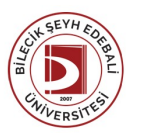

## BİLECİK ŞEYH EDEBALİ ÜNİVERSİTESİ OSMANELİ MESLEKYÜKSEKOKULU

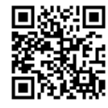

**İŞ SAĞLIĞI VE GÜVENLİĞİ** (2023-2024) DersBilgi Formu

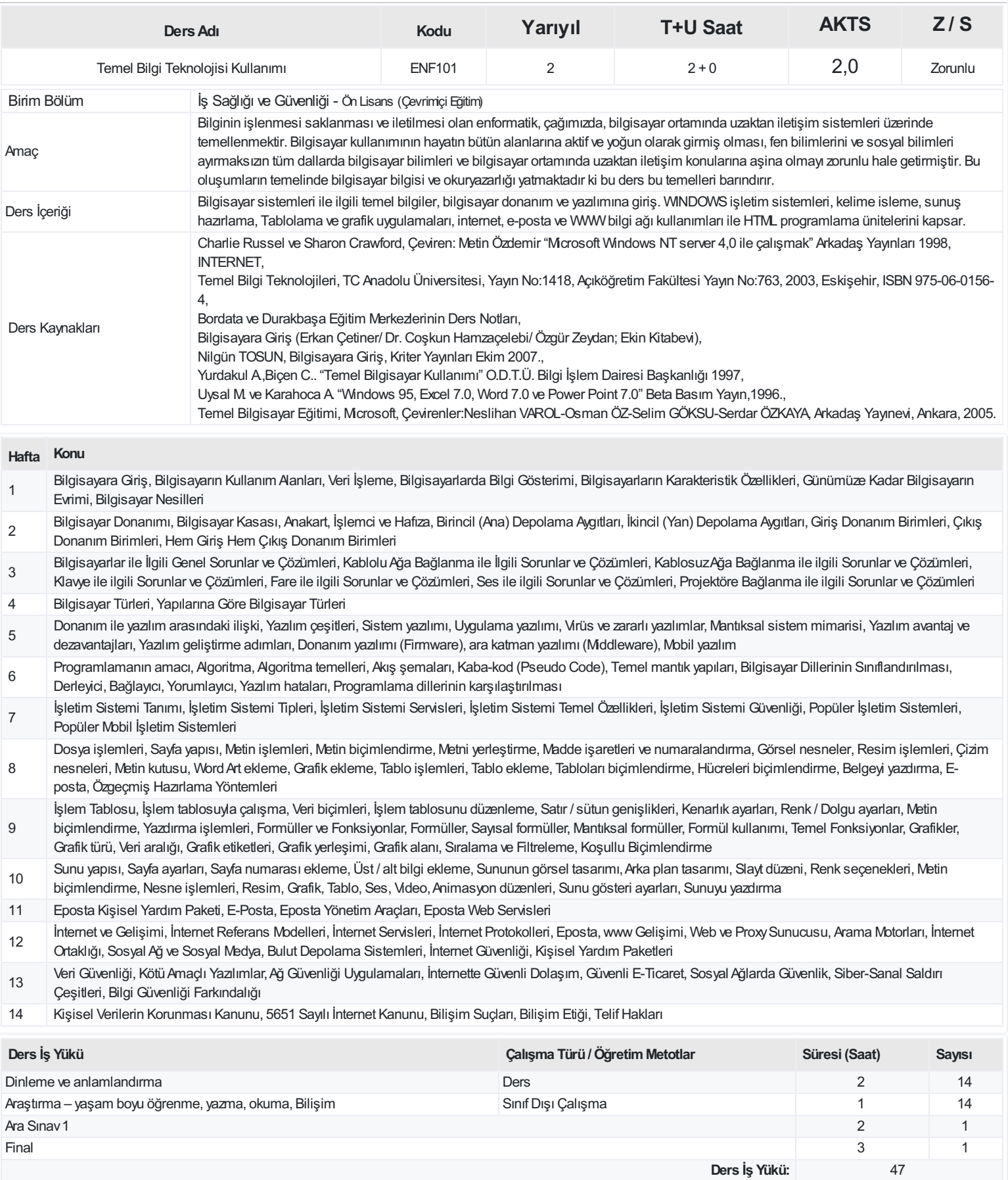

**AKTS(Ders İş Yükü / 25.5):** 1,84

## **ProgramÇıktıları**

- Temel sağlık bilgisi, temel teknik bilimler ve temel bilgisayar kullanımı hakkında bilgi sahibi olur.
- Yakın tarih bilgisi, mesleki ve etik sorumluluk bilinci, kalite ve çevre bilinci, araştırma ve bilgiye ulaşabilme becerisi kazanır.
- Türkçe ve İngilizce meslekle ilgili sözlü, yazılı ve elektronik iletişim tekniklerini etkin olarak kullanabilme becerisi kazanır.
- İşyerinde alınması gereken yasal olarak zorunlu güvenlik önlemlerini bilir, planlar ve uygular
- Yangın ve diğer acil durumlar için mücadele planı hazırlar ve uygular
- Çalışma ortamındaki tehlike ve risklerin belirlenmesi, değerlendirilmesi ve önlenmesi yöntemlerini bilir ve uygular
- İş sağlığı ve güvenliği ile ilgili mevzuatları bilir,Uluslararası iş güvenliği sözleşmelerini takip eder ve karşılaştırır.
- İşyerinde oluşabilecek kaza ve meslek hastalıklarını önleyici faaliyet planlarını yapar ve uygular.
- Kişisel koruyucu donanımların seçimi, kullanımı ve bakımı hakkında bilgi ve uygulama pratiği kazanır.
- İş sağlığı ve güvenliği hizmetlerini arşivler ve yönetim kurulu çalışmalarına katılır
- Çalışanların temel iş sağlığı ve güvenliği eğitimlerinde görevalır.

## **DersÖğrenme Çıktısı - ProgramÇıktıları (1 -5 PuanAralığı)**

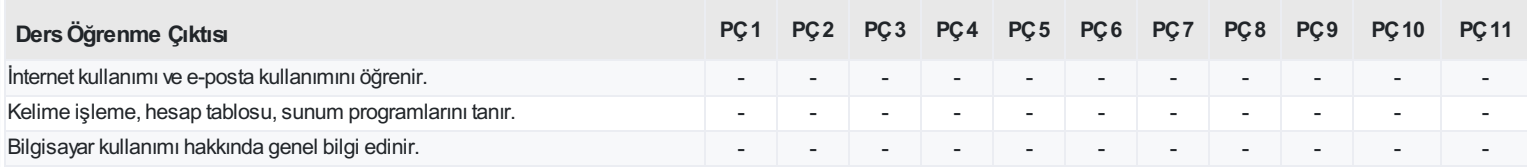

<https://ebs.bilecik.edu.tr/pdf/dersbilgigetir/377865>